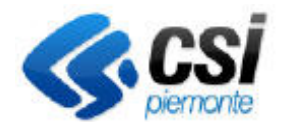

**S.I.A.P. NEMBO – PROCEDIMENTI** 

**AUTORIZZATIVI**

Pag. 1 di 1

## Direzione Soluzioni Applicative Area Agricoltura

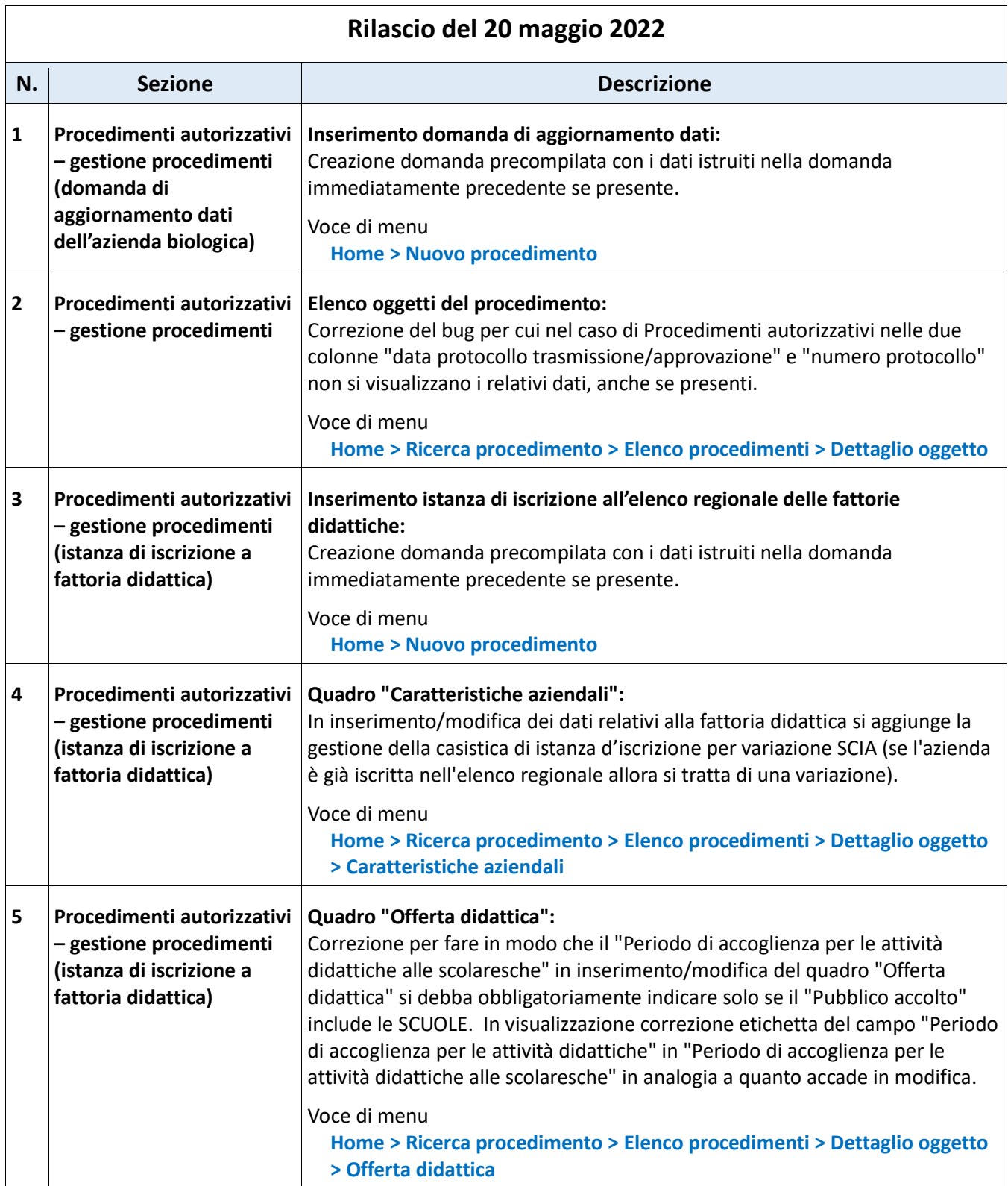

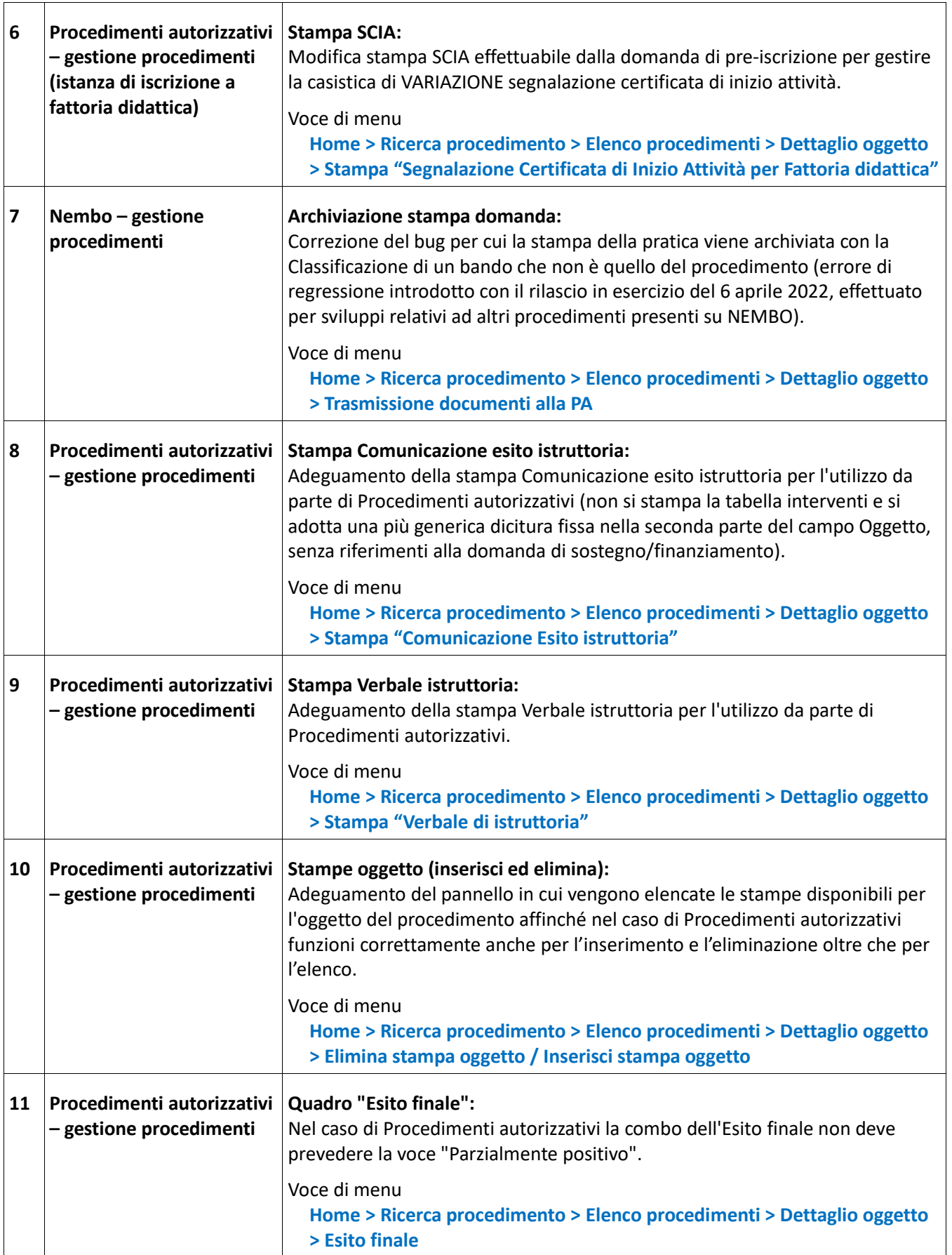

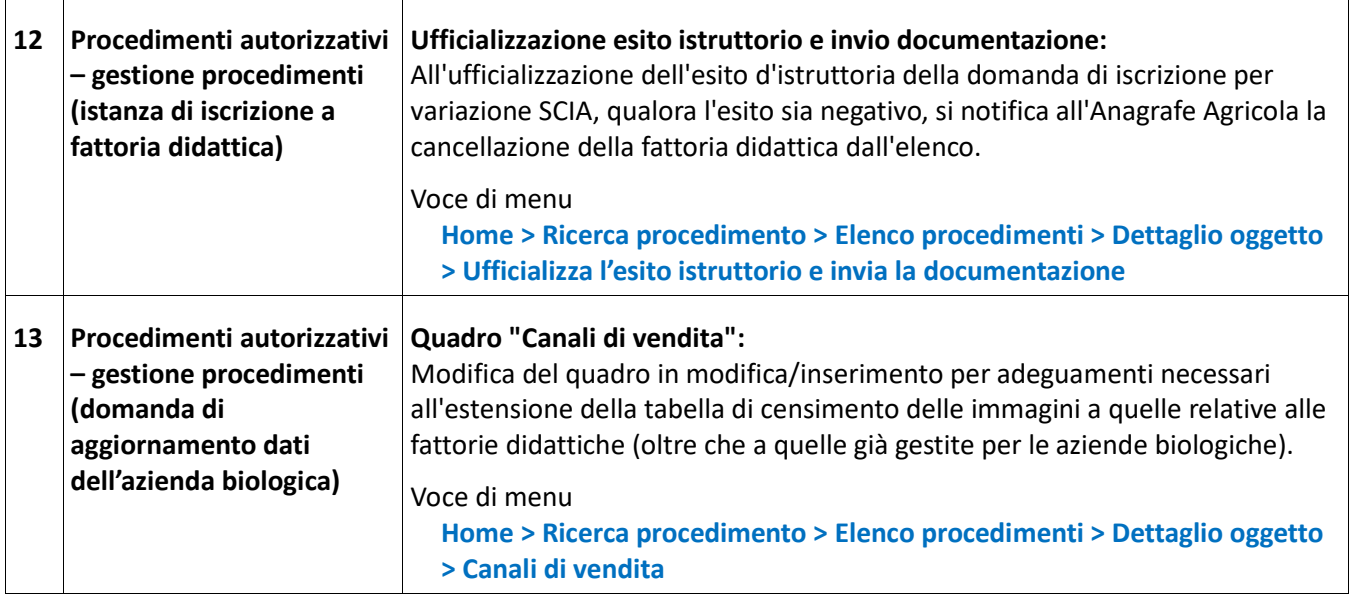